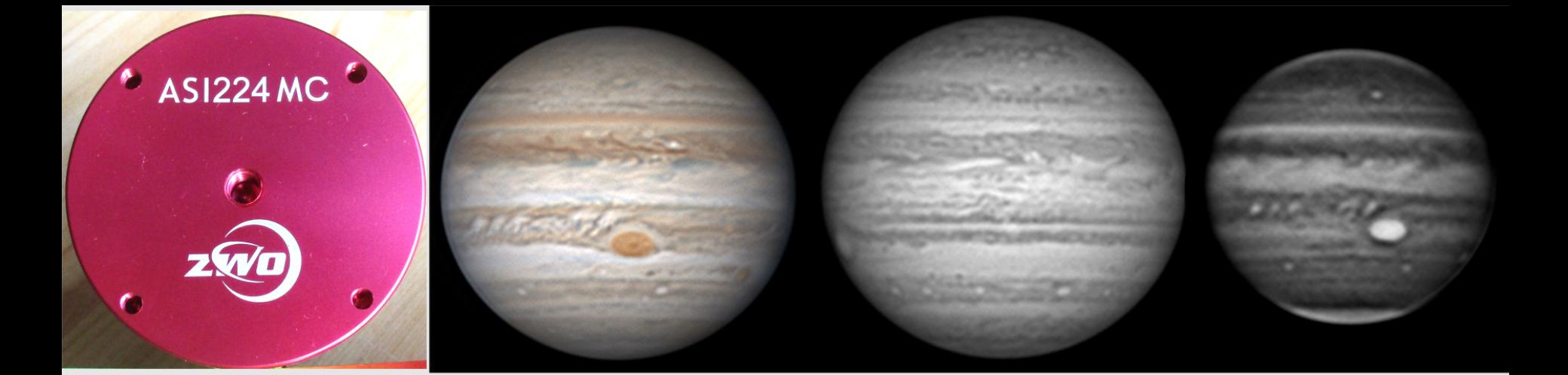

# **PHOTOGRAPHIER LES PLANETES PHOTOGRAPHIER LES PLANETES AVEC UNE CAMERA COULEUR AVEC UNE CAMERA COULEUR**

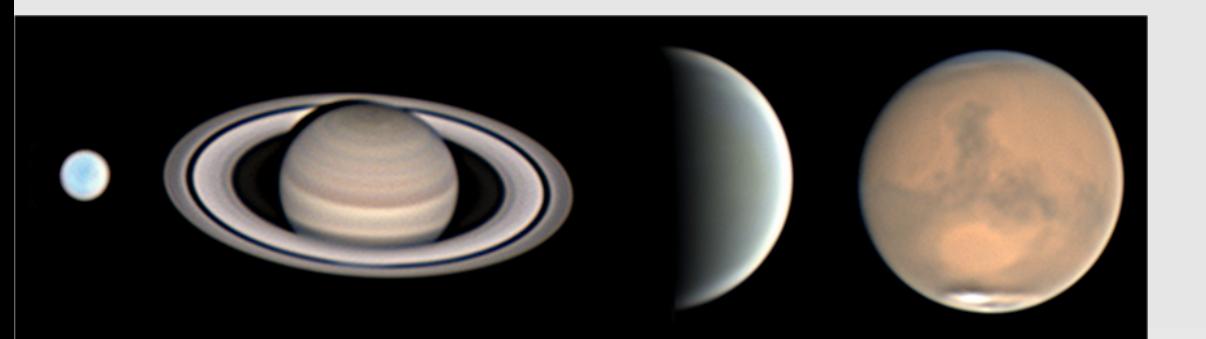

# *IMAGERIE COULEUR ET INFRAROUGE REGLAGES FIRECAPTURE*

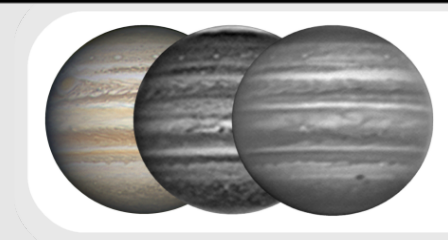

**PLANETARY ASTRONOMY** 

A website by Christophe Pellier

**"Photographier les planètes avec une caméra couleur"** 

**Est un guide offert aux lecteurs du blog**

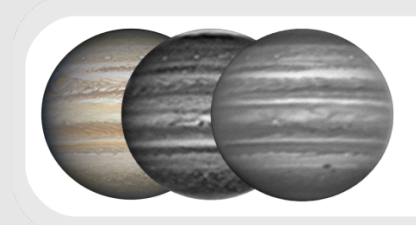

## **PLANETARY ASTRONOMY**

A website by Christophe Pellier

**Je vous remercie de ne pas le partager. Vous pouvez le citer en partie mais dans ce cas, je vous remercie de bien vouloir citer mon nom et également de mettre un lien vers mon site !**

# SOMMAIRE

<span id="page-2-0"></span>**[Pourquoi choisir une caméra couleur ?](#page-3-0)**

- **[1. L'équipement de la caméra : le filtre IR-cut](#page-6-0)**
- **[1. L'équipement de la caméra : le correcteur de dispersion atmosphérique](#page-8-0)**
- **[2. Les réglages de Firecapture pour l'imagerie couleur : paramétrage de base](#page-9-0)**
- **[2. Les réglages de Firecapture pour l'imagerie couleur : réglages de capture](#page-10-0)**
- **[3. L'imagerie infrarouge avec une caméra couleur](#page-12-0)**
- **[3. Les réglages de Firecapture pour l'infrarouge](#page-13-0)**
- **[4. Un mot sur le rendu des couleurs](#page-15-0)**
- **[5. Quelques résultats](#page-16-0)**

**[Conclusion](#page-22-0)**

#### *POURQUOI CHOISIR UNE CAMERA COULEUR ? POURQUOI CHOISIR UNE CAMERA COULEUR ?*

<span id="page-3-0"></span>**Pour photographier les planètes, on a le choix entre des capteurs « couleur » et des capteurs « noirs et blanc ». Habituellement, le choix entre les deux se fait selon deux types de considérations :**

**- La caméra couleur permet de photographier les planètes avec un minimum de contraintes (techniques et budgétaires), et de simplicité au niveau du traitement**

**- Mais pour obtenir les meilleurs résultats, en assumant des procédures d'acquisition et de traitement un peu plus complexes, la caméra noir et blanc est souvent conseillée comme étant le meilleur choix, car elle est plus sensible et utilise l'ensemble de ses photosites pour chacun des filtres utilisés.** 

**De plus, les capteurs noirs et blanc donnent accès à d'autre types d'observation comme l'imagerie infrarouge, méthane ou ultraviolette. Bref, c'est la caméra de choix pour le passionné qui ne veut pas faire de concession...**

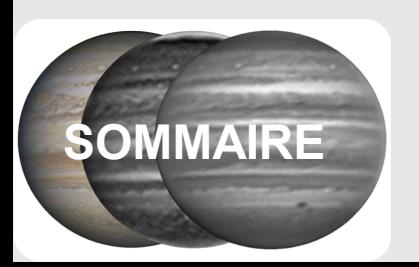

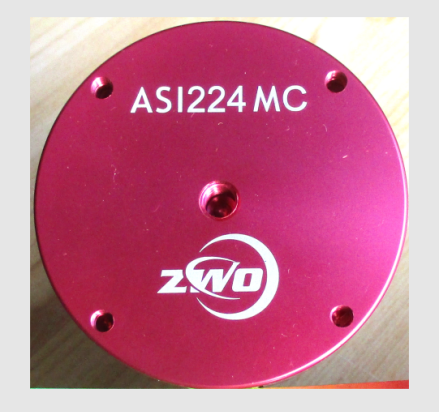

#### *POURQUOI CHOISIR UNE CAMERA COULEUR ? POURQUOI CHOISIR UNE CAMERA COULEUR ?*

**Si l'argumentation qui précède reste valable, il y a toutefois un des paramètres qui a changé : celui de la différence de sensibilité des capteurs en faveur des caméras noir et blanc. Aujourd'hui, il existe sur le marché des caméras couleur qui présentent des sensibilités très élevées, et un faible bruit de lecture qui leur permet d'obtenir d'excellents résultats. Ce changement est largement le fruit de la révolution des capteurs CMOS, longtemps restés moins performants que les CCD, mais qui les ont à présent dépassés.**

**Ce guide est basé sur mon utilisation d'une caméra couleur équipée du capteur CMOS IMX224 de Sony, le modèle ASI224MC de chez ZWO. Mais d'autres modèles existent, comme ceux utilisant le capteur IMX290, et d'autres marques également comme Altaïr Astro ou bien QHY.** 

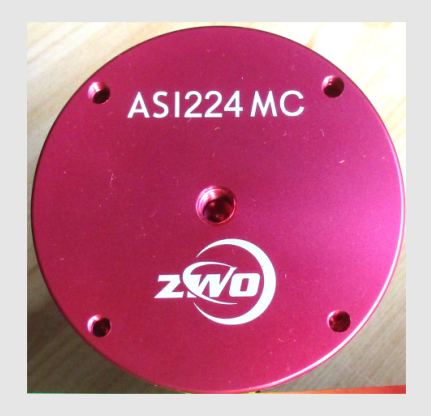

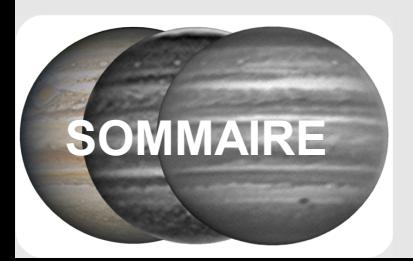

#### *1. PRESENTATION DE LA CAMERA ASI224MC 1. PRESENTATION DE LA CAMERA ASI224MC*

**La caméra ASI224MC est équipée d'un capteur de 1304x976 photosites, d'une taille de 3,75 micromètres (µm).**

**Le graphique ci-dessous montre la sensibilité du capteur selon la longueur d'onde. Comme il s'agit d'un capteur couleur, il est équipé d'une grille de filtres rouge, vert et bleu. On remarque que la sensibilité du capteur s'étend dans le proche infrarouge (au-delà de 700 nanomètres), comme toutes les caméras, et que l'on va pouvoir exploiter (lire plus loin l'imagerie IR avec une caméra couleur).**

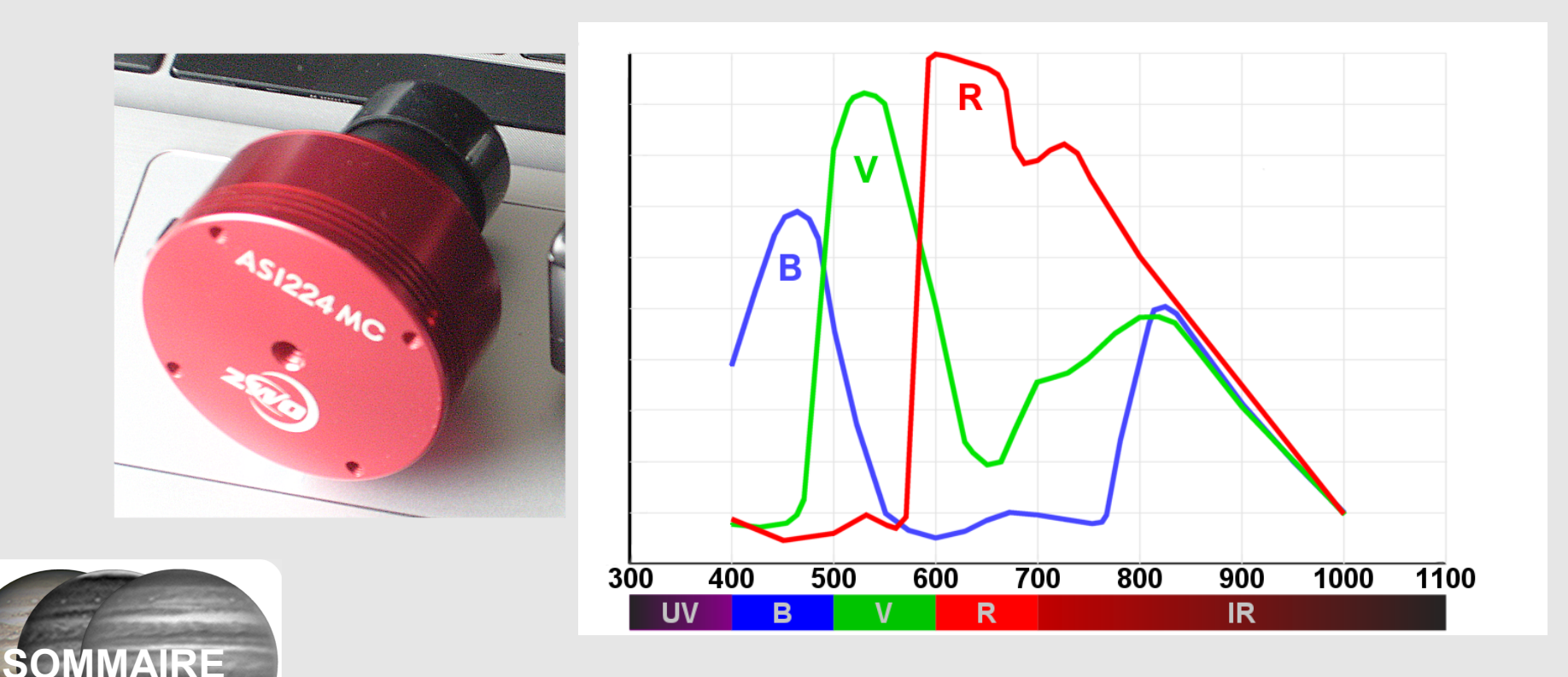

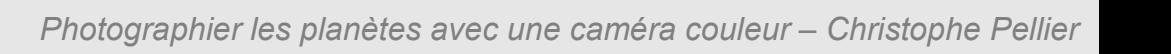

### *1 – L'EQUIPEMENT DE LA CAMERA COULEUR : LE FILTRE ANTI-IR 1 – L'EQUIPEMENT DE LA CAMERA COULEUR : LE FILTRE ANTI-IR*

<span id="page-6-0"></span>**Une caméra couleur demande l'utilisation de deux accessoires, essentiellement. Le premier et le plus important, est la présence d'un filtre bloquant le rayonnement procheinfrarouge. Certains modèles sont équipés d'une vitre de protection du capteur opaque aux infrarouges, et peuvent donc être utilisés tels quels. Mais la vitre de protection d'autres modèles est transparent aux IR et doit donc être équipé d'un filtre anti-IR que l'on visse sur l'adaptateur 31,75. Plusieurs modèles sont disponibles dans le commerce, en général à un coût modeste. Le mien est l'Astronomik L (un modèle qui a été remplacé dans la gamme de ce constructeur par d'autres.)**

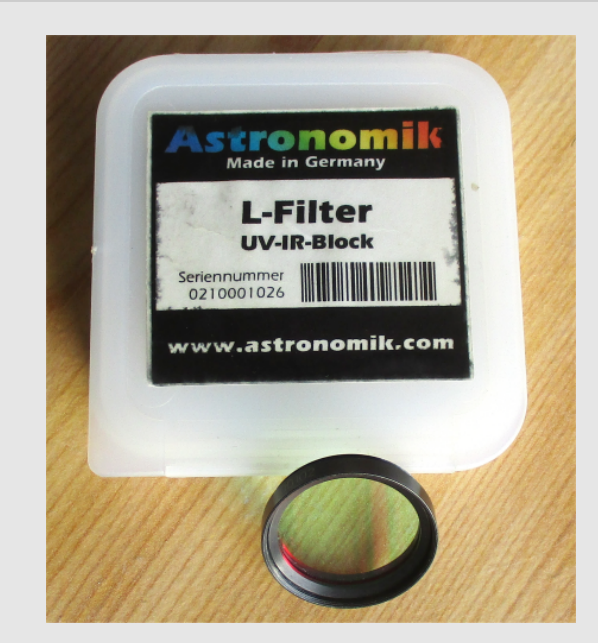

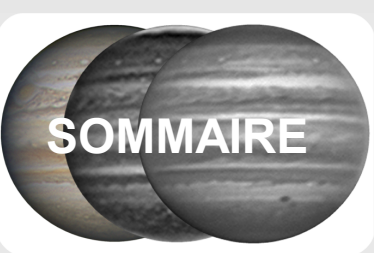

*Ce filtre "L" bloque les infrarouges et élimine toutes les longueurs d'onde au-delà de 700 nm.*

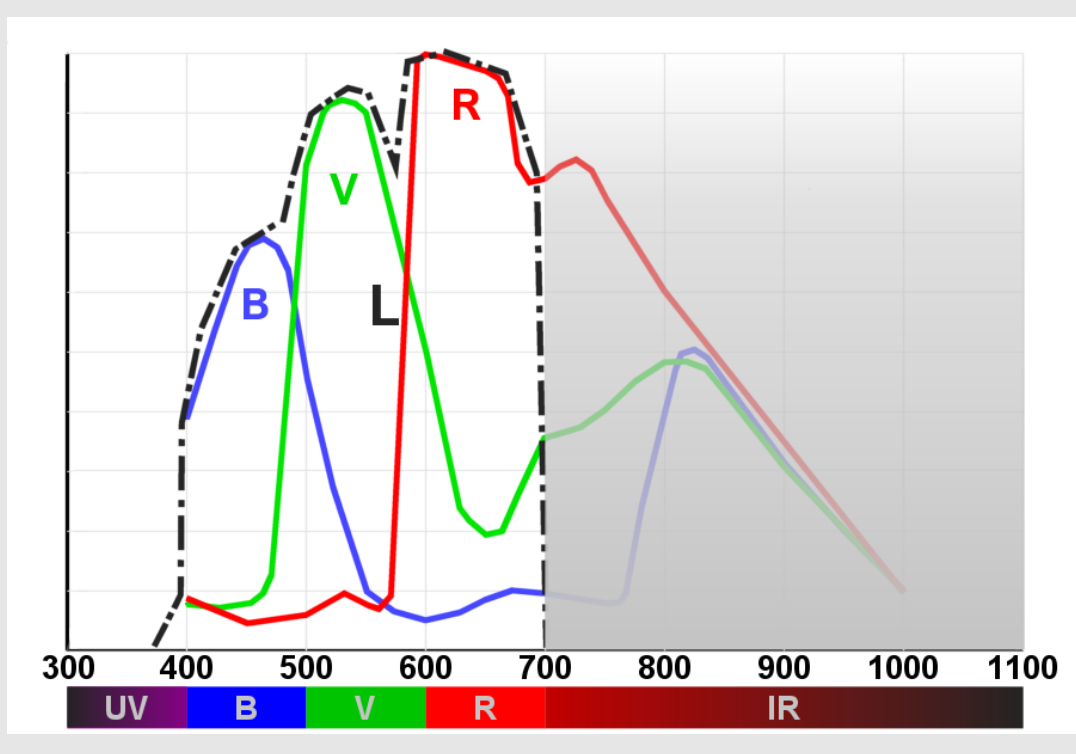

## *1 – L'EQUIPEMENT DE LA CAMERA COULEUR : LE FILTRE ANTI-IR 1 – L'EQUIPEMENT DE LA CAMERA COULEUR : LE FILTRE ANTI-IR*

**La raison pour laquelle ce filtre est nécessaire est que la présence des IR, dans une image, transforme la balance des couleurs en décalant la réponse de la caméra vers le rouge. Or, une bonne restitution des couleur suppose que la réponse de l'instrumentation corresponde le plus possible à la vision de notre œil... qui ne voit pas l'infrarouge !** 

**Sur des planètes comme Jupiter ou Saturne, le résultat est des teintes qui apparaissent comme délavées, froides, par rapport à celles que l'on peut percevoir à l'oculaire. Mais sur Mars, une planète dont l'éclat dans l'infrarouge est très important, le résultat est tel que sans filtre anti-IR, l'image n'est plus une image en couleur mais... une image infrarouge !**

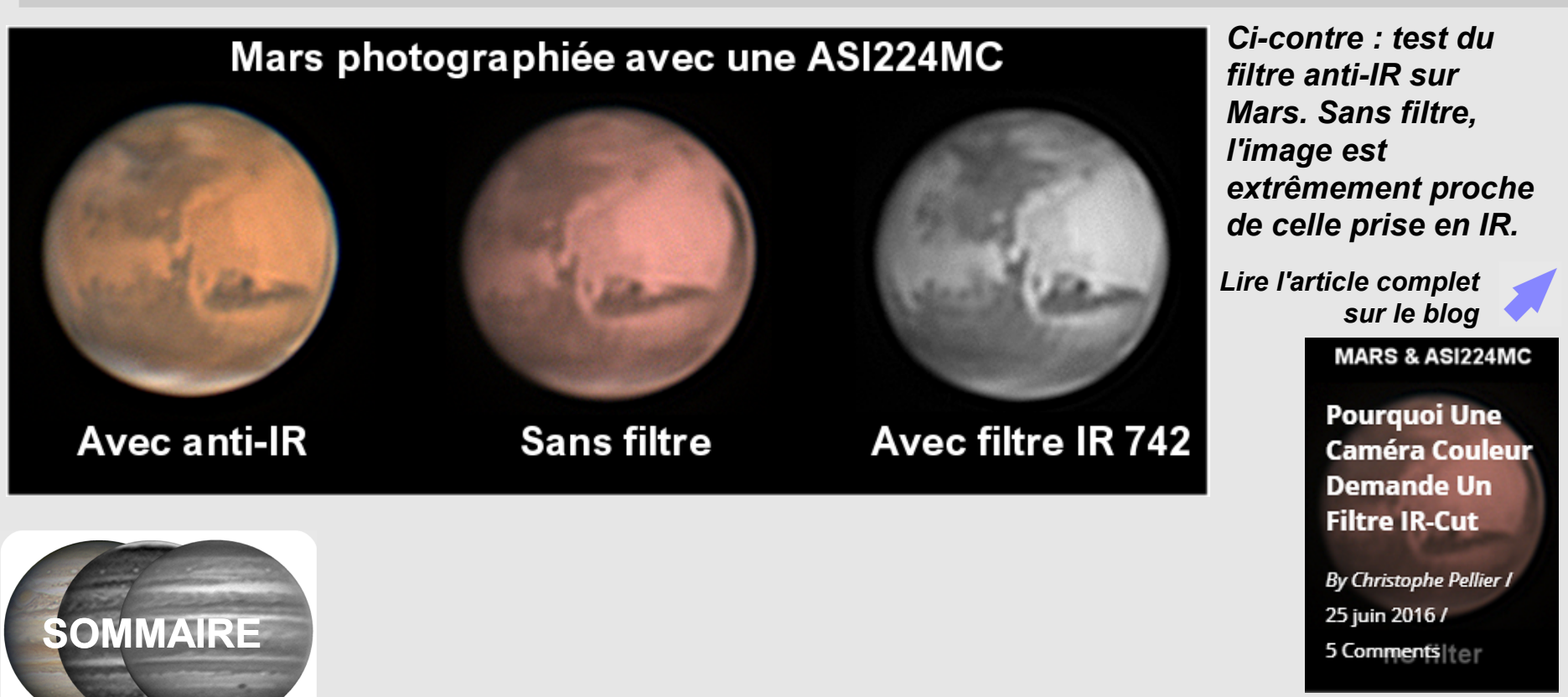

# <span id="page-8-0"></span>*1 – L'EQUIPEMENT DE LA CAMERA COULEUR : LE CORRECTEUR DE 1 – L'EQUIPEMENT DE LA CAMERA COULEUR : LE CORRECTEUR DE DISPERSION ATMOSPHERIQUE DISPERSION ATMOSPHERIQUE*

**Le correcteur de dispersion atmosphérique (ou CDA) est un accessoire optique qui, en étant équipé de prismes, permet de corriger la dispersion des couleurs par notre atmosphère, c'est à dire leur "étalement" vertical (bleu au nord, rouge au sud).**

**Cet accessoire accroît la netteté des images en recentrant toutes les longueurs d'onde (et pas seulement les trois couleurs entre elles). Les images sont plus nettes et mieux résolues, en particulier lorsque les planètes sont basses dans le ciel.**

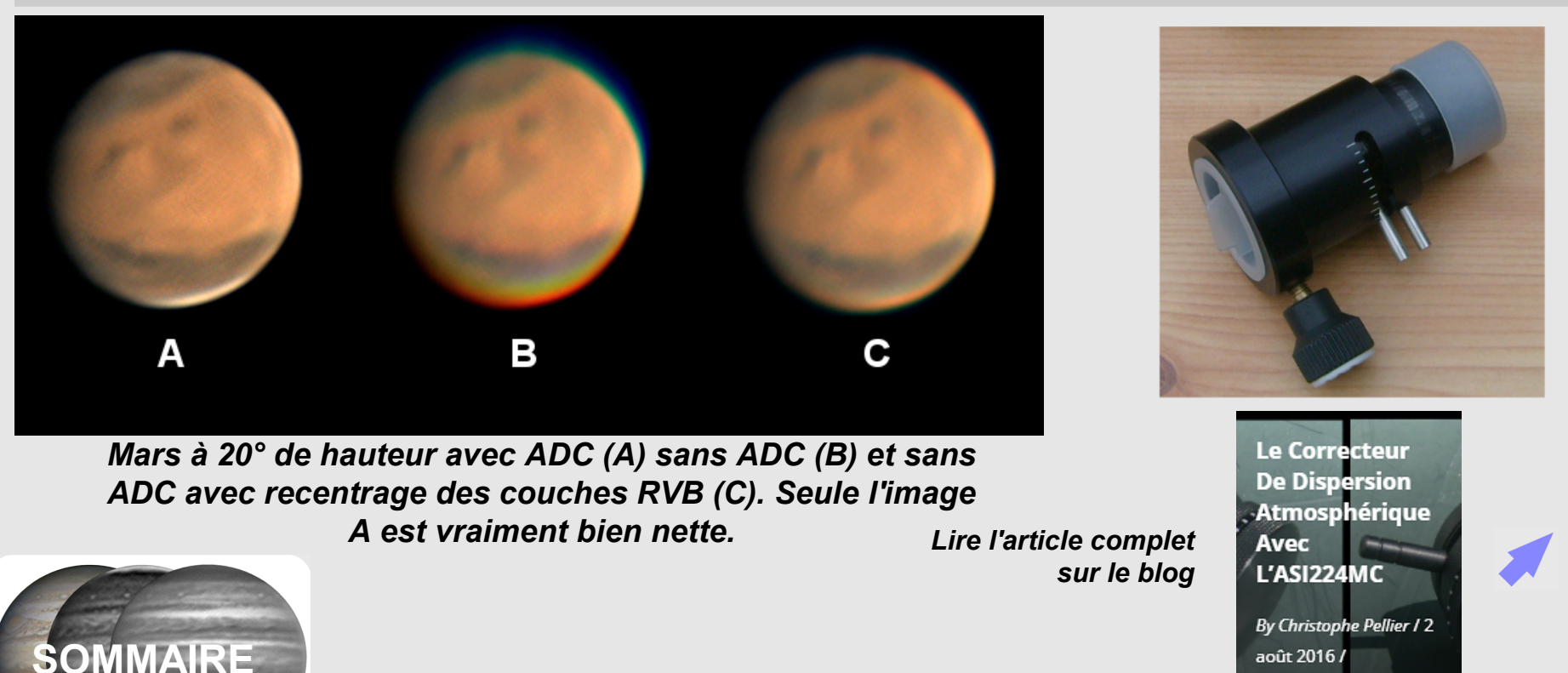

*Photographier les planètes avec une caméra couleur – Christophe Pellier*

août 2016 / **14 Comments** 

# <span id="page-9-0"></span>*2 – LES REGLAGES DE LA CAMERA POUR LA PHOTO COULEUR 2 – LES REGLAGES DE LA CAMERA POUR LA PHOTO COULEUR*

# **Utilisation du logiciel Firecapture : les paramètres de base**

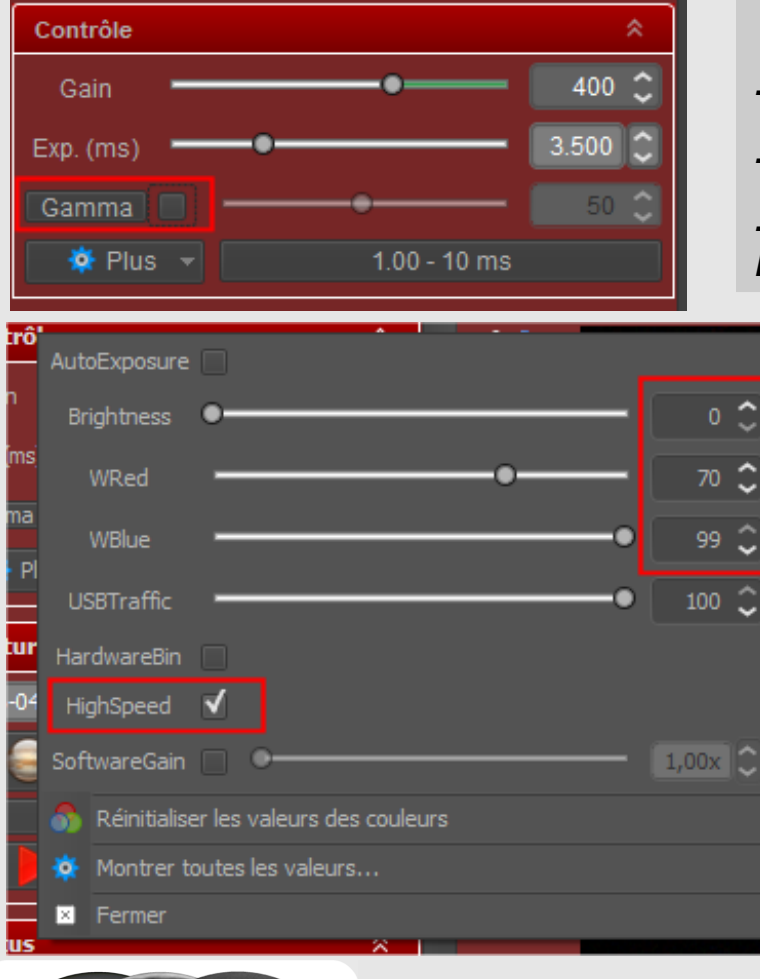

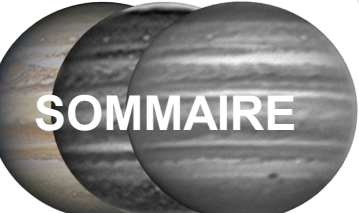

**Certains réglages ne doivent jamais être touchés :**

- *Le gamma : toujours décoché*
- *Le brightness : toujours à zéro*

*- La case "HighSpeed" doit restée cochée en permanence pour éviter les débits anormalement faibles*

> **Le réglage des couleurs se fait avec uniquement deux curseurs, l'un pour le rouge (WRed) et l'autre pour le bleu (Wblue). Malheureusement il n'y a pas de curseur pour le vert.**

> **Il s'agit ici uniquement d'obtenir une balance approximative (on l'affinera seulement au traitement)**

**Toujours garder le bleu au maximum, et faire varier le rouge . La bonne valeur dépend des conditions (hauteur, transparence) mais tourne autour de 60/70.**

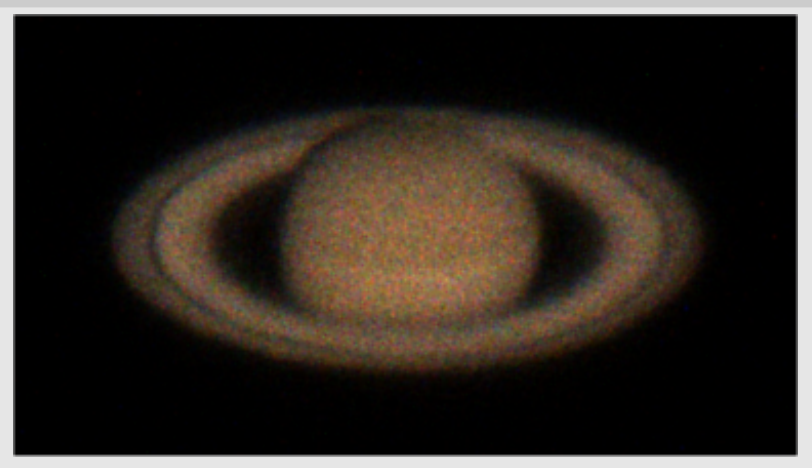

# <span id="page-10-0"></span>*2 – LES REGLAGES DE LA CAMERA POUR LA PHOTO COULEUR 2 – LES REGLAGES DE LA CAMERA POUR LA PHOTO COULEUR*

## **Utilisation du logiciel Firecapture : les paramètres de capture**

**Paramètres d'enregistrement de la vidéo :**

*- Toujours choisir le format SER, beaucoup plus léger que l'AVI, non compressé et compatible avec les logiciels de traitement astronomique*

*- Toujours enregistrer en mode RAW, c'est à dire avec la case "Débayerisation" décochée. L'image est en noir et blanc et laisse deviner la grille de la matrice de Bayer.*

*En Raw, les fichiers sont beaucoup plus légers, ce qui augmente le débit et sauve de l'espace sur le disque* 

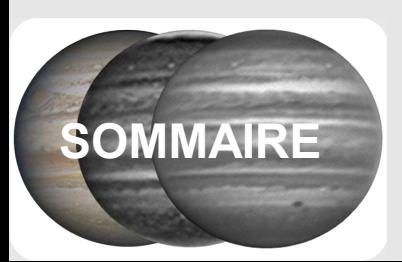

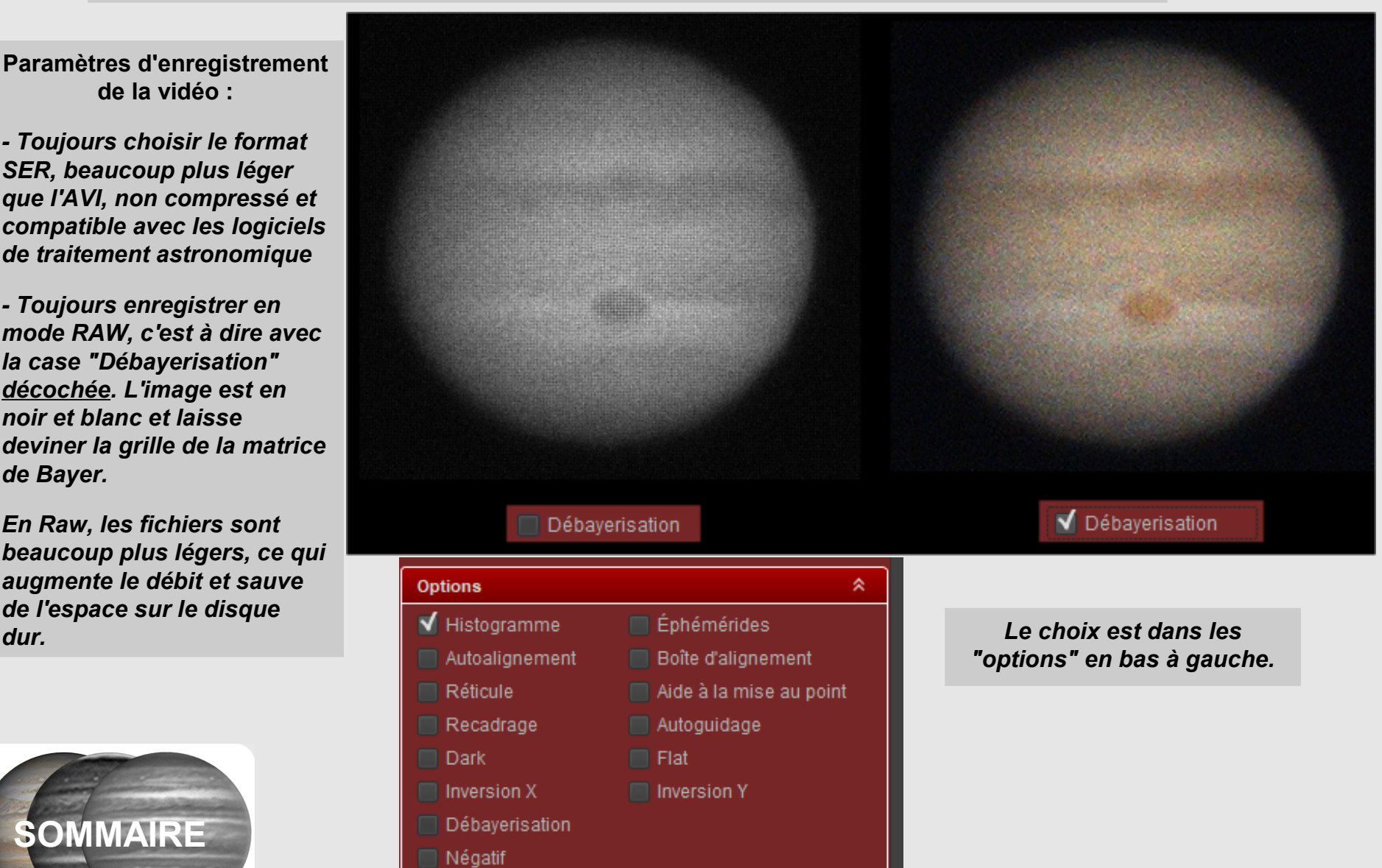

# *2 – LES REGLAGES DE LA CAMERA POUR LA PHOTO COULEUR 2 – LES REGLAGES DE LA CAMERA POUR LA PHOTO COULEUR*

# **Utilisation du logiciel Firecapture : les paramètres de capture**

**Paramètres d'enregistrement de la vidéo :**

*Le réglage de l'histogramme est crucial.*

*- Trop lumineux, et l'image sera saturée à l'acquisition. Vérifier le bord droit de l'histogramme (ici à gauche sur l'image). Les données saturées sont définitivement perdues.*

*- Trop sombre, et le bruit sera plus difficile à éliminer au traitement. La courbe de lumière doit tomber à zéro avant d'arriver au bord droit de l'histogramme.*

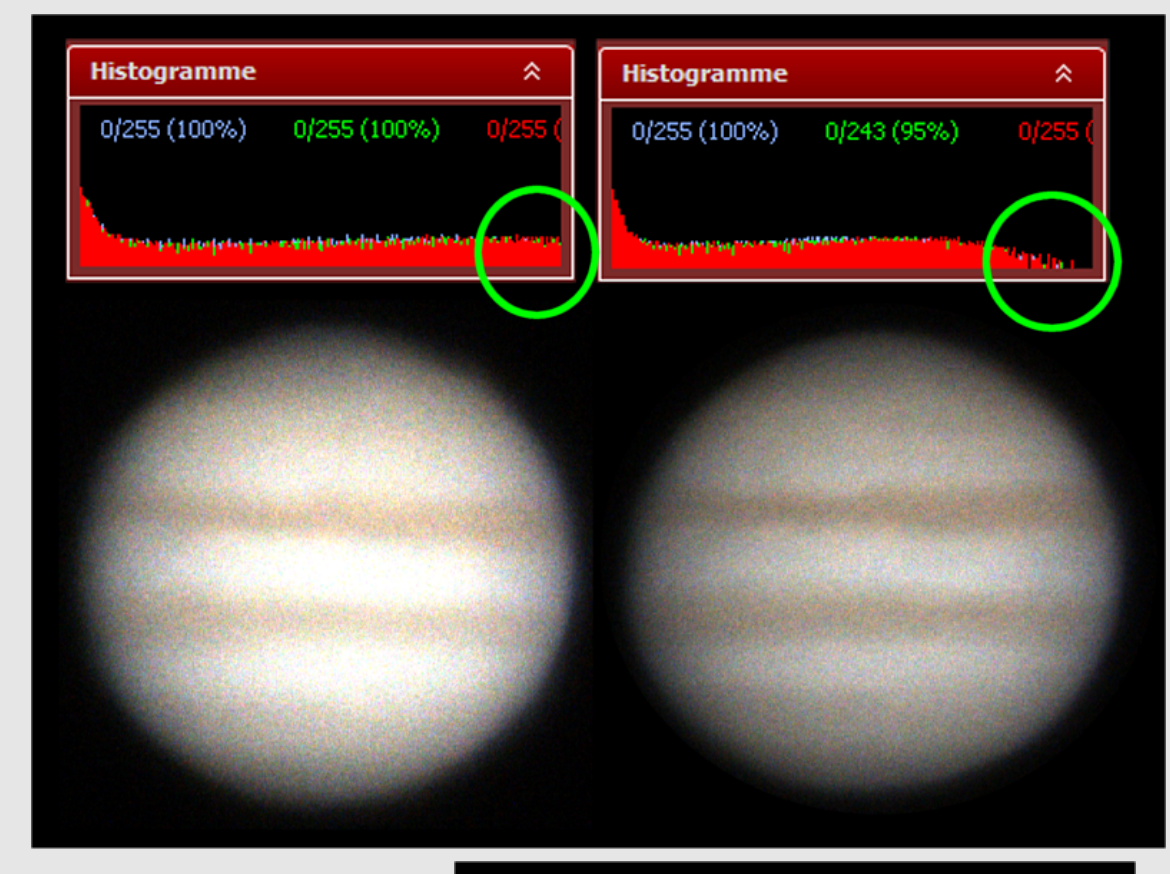

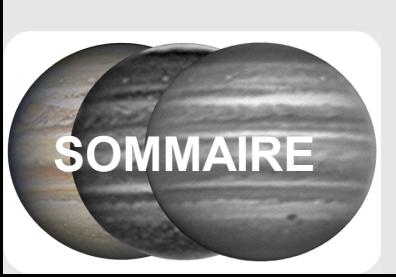

*Voici ce que donne une image dont une zone est saturée à l'acquisition. Ici le bassin de Hellas sur Mars. A droite, acquisition non saturée.*

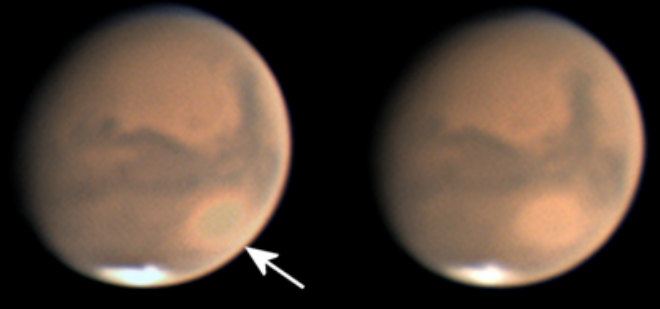

# *3 – L'IMAGERIE INFRAROUGE AVEC UNE CAMERA COULEUR 3 – L'IMAGERIE INFRAROUGE AVEC UNE CAMERA COULEUR*

<span id="page-12-0"></span>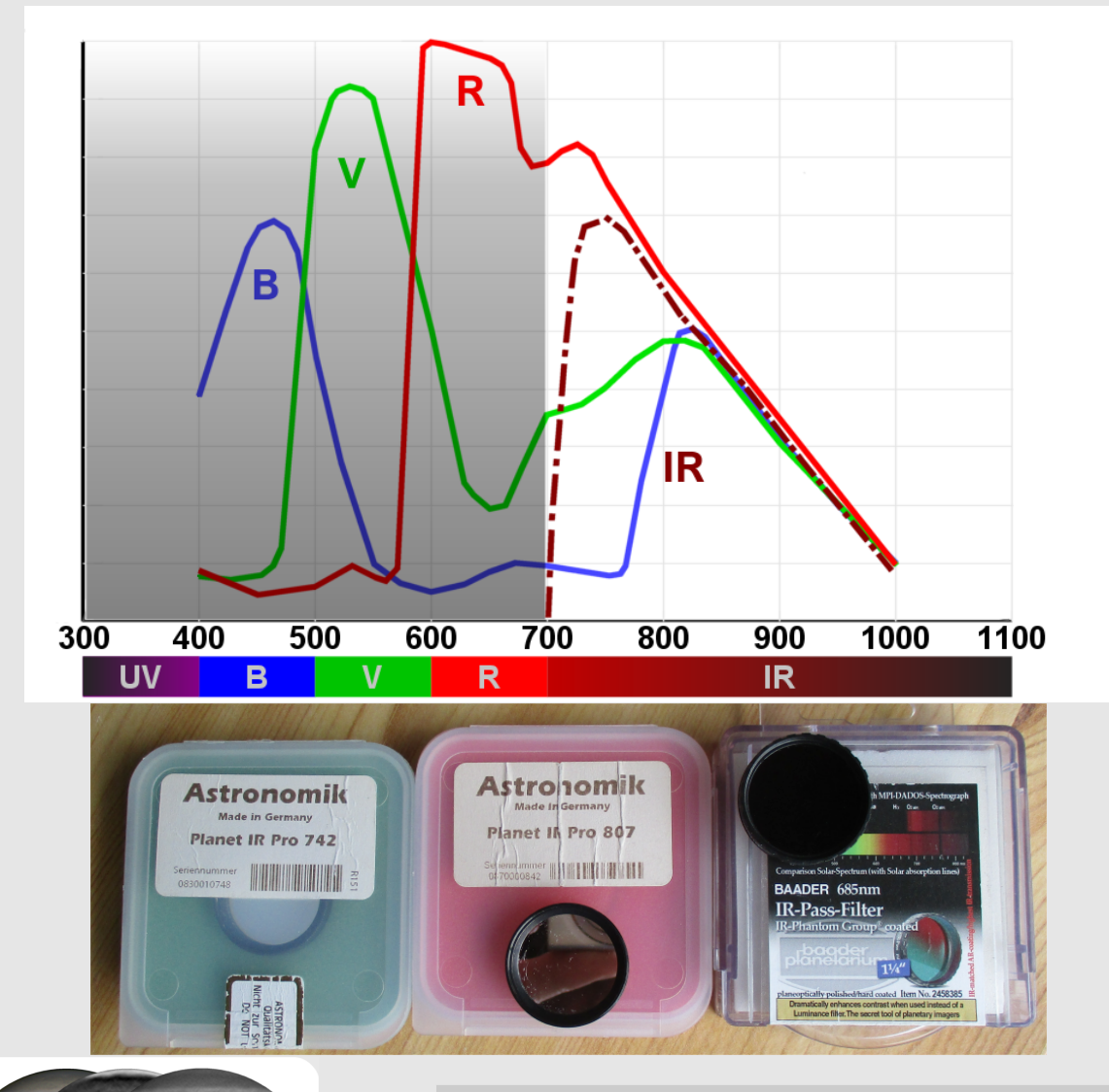

**[SOMMAIRE](#page-2-0)**

**La caméra ASI224MC est très sensible dans le proche infrarouge et peut être utilisée avec un filtre passe-IR (à ne pas confondre avec l'IRcut qui sert pour l'imagerie couleur) pour faire des images des planètes dans cette bande qui commence à 700 nanomètres.**

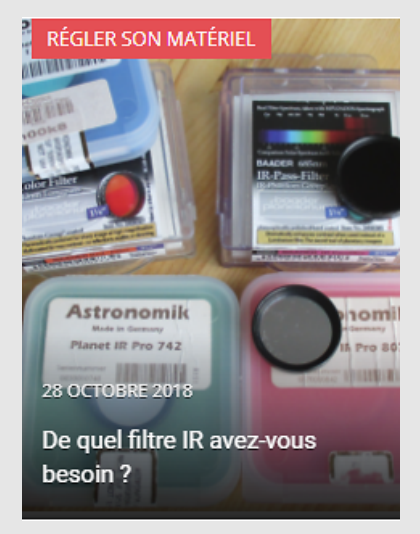

*Lire l'article complet sur le blog*

**Tous les filtres du marché peuvent être envisagés, les utilisations possibles sont les mêmes qu'avec une caméra noir et blanc**

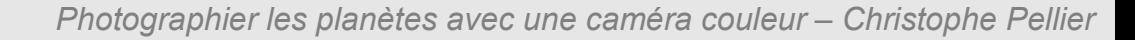

#### *3 – LES REGLAGES DE LA CAMERA POUR L'INFRAROUGE 3 – LES REGLAGES DE LA CAMERA POUR L'INFRAROUGE*

<span id="page-13-0"></span>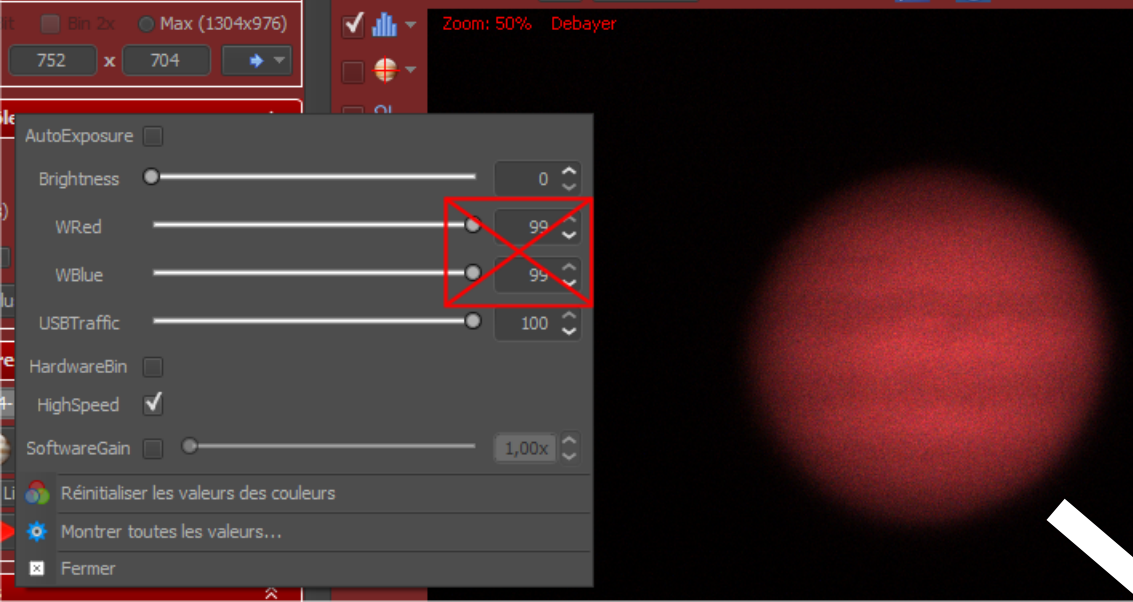

**En infrarouge, le paramétrage de la balance des couleurs est le point sensible. La caméra "voit" une image plus ou moins rouge en fonction du filtre. Si ce dernier transmet avant 800 nanomètres (voir la courbe précédente), les photosites "rouges" dans la matrice de Bayer sont plus sensibles que les autres.**

**Le truc consiste à diminuer la valeur du paramètre WRed de façon à obtenir à l'écran une image qui ressemble à du noir et blanc. Il n'est pas utile de trop forcer, car on perd du signal avec ce réglage, mais l'image ne doit pas être complètement rouge.**

**Les autres paramètres de capture et d'enregistrement sont inchangés par rapport au mode couleur.**

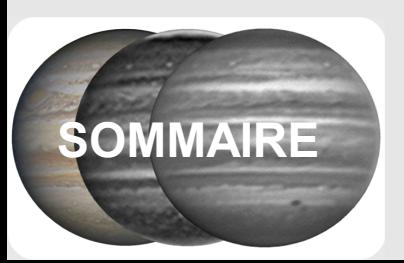

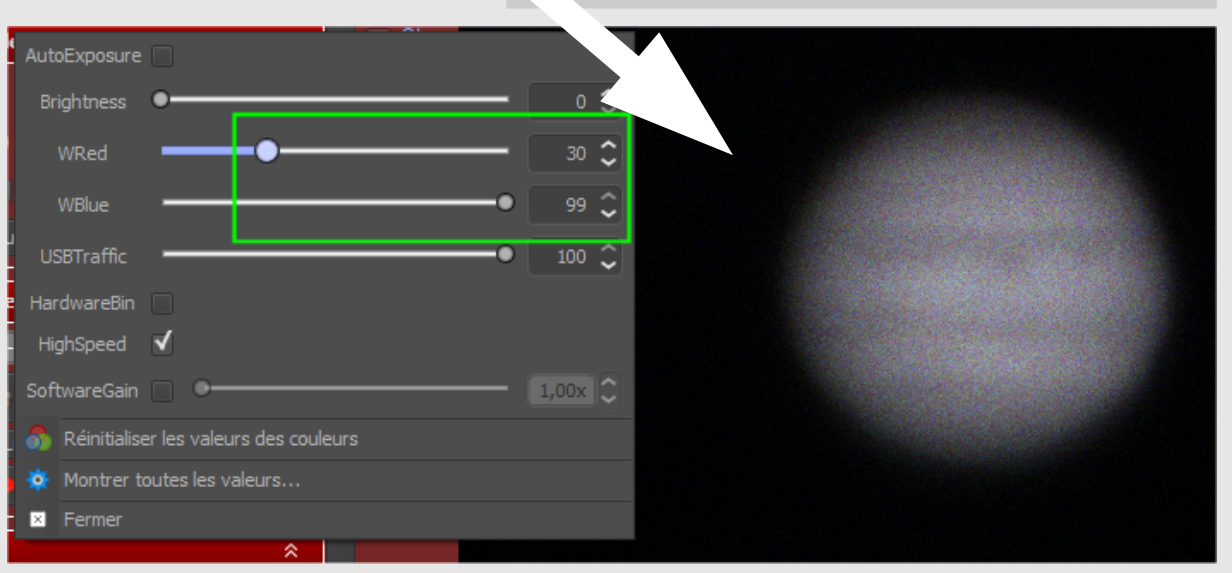

# *3 – LES REGLAGES DE LA CAMERA POUR L'INFRAROUGE 3 – LES REGLAGES DE LA CAMERA POUR L'INFRAROUGE*

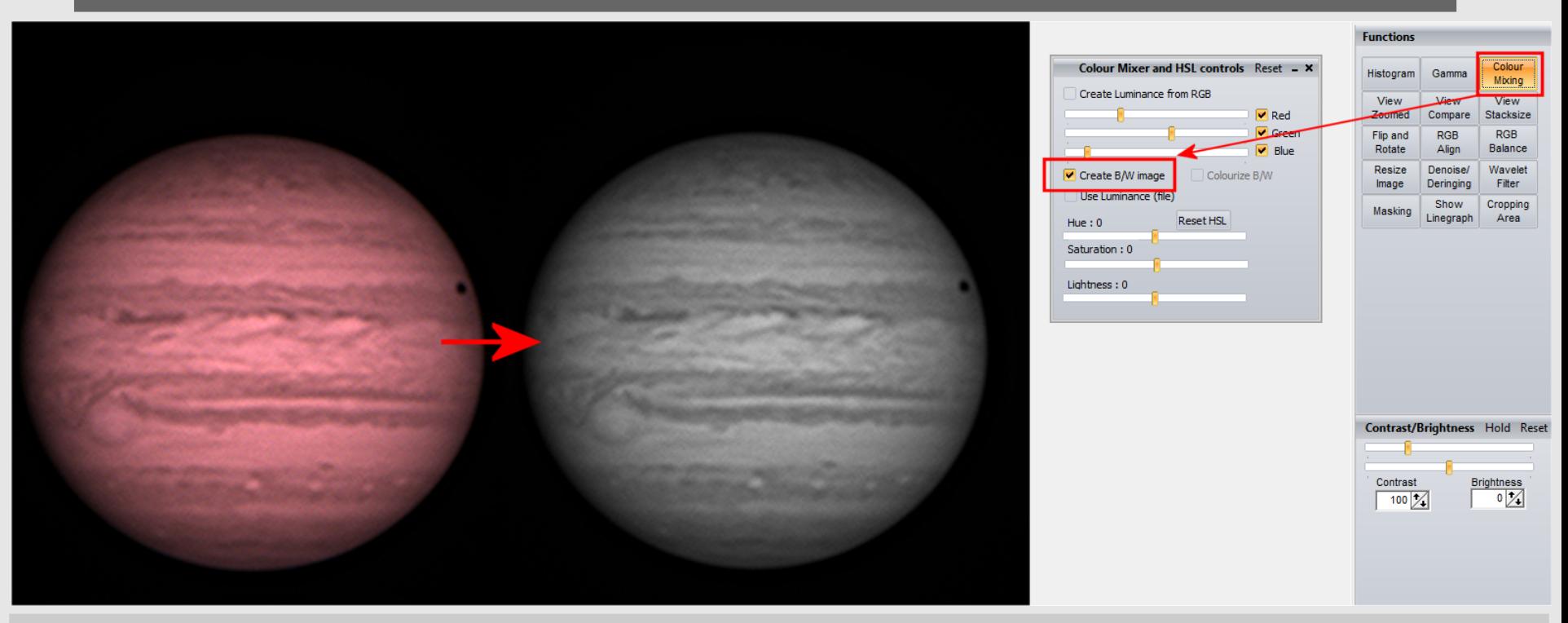

**Le traitement des vidéos se fait comme si le film était en couleur : avec la débayérisation en "RGGB" (les logiciels de traitement font normalement la conversion de manière automatique)**

**La notion de couleur n'ayant pas de sens dans l'infrarouge, il convient de passer l'image en niveaux de gris. Cela peut être réalisé dans n'importe quel logiciel de retouche photo, mais il existe une option de Registax6 qui fonctionne très bien : cliquer sur "Colour Mixing" dans les fonctions en haut à droite puis sur "Create B/W image".**

**Ci-dessus une image de Jupiter réalisée avec l'ASI224MC et le Baader IR 685. La balance des couleurs de départ n'était pas complètement grise (cf vignette précédente).**

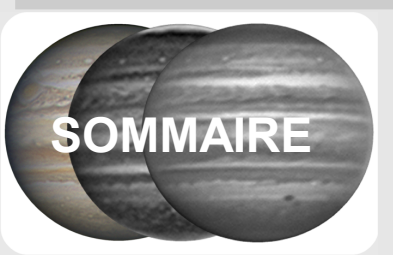

### *4 – UN MOT SUR LE RENDU DES COULEURS 4 – UN MOT SUR LE RENDU DES COULEURS*

<span id="page-15-0"></span>**Avec un modèle très sensible comme ceux équipés du capteur IMX224, les performances sont excellentes, et concurrencent efficacement les modèles à capteur noir et blanc.**

**Par rapport à ces derniers, on bénéficie d'une grande simplicité d'utilisation.** 

**Le seul désavantage que l'on peut relever est que les capteurs noir et blanc avec filtres RVB ou LRVB, offrent toujours une reproduction des couleurs un peu plus riche en nuances. La faute en revient aux bandes passantes des photosites de la matrice de Bayer des capteurs couleur, qui se chevauchent un peu trop (voir les courbes des vignettes précédentes).** 

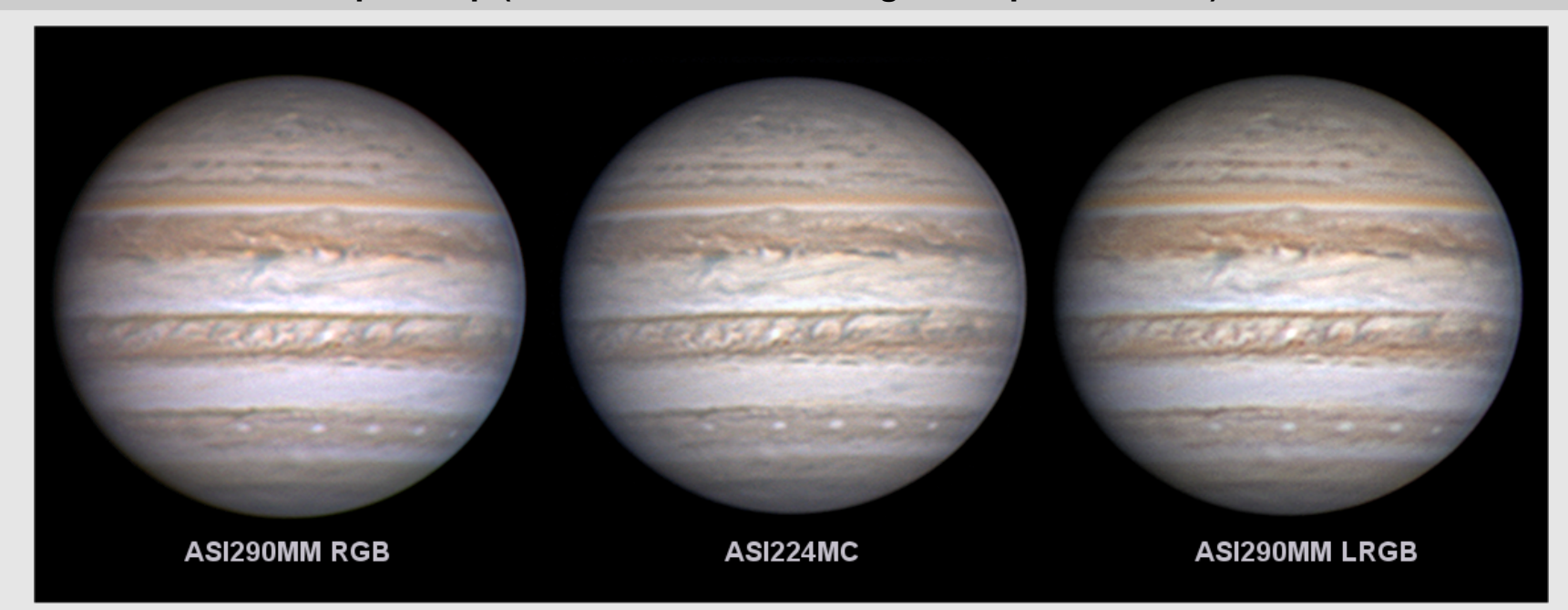

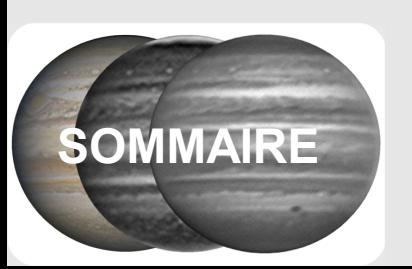

*Comparaison de prises de vue sur Jupiter avec une caméra couleur (ASI224MC) et une caméra noir et blanc (ASI290MM) équipée de filtres LRVB Astronomik. La caméra couleur offre une résolution identique (voire légèrement meilleure ici), mais l'image semble un petit peu plus "grise".*

# *5 – QUELQUES RESULTATS : JUPITER 5 – QUELQUES RESULTATS : JUPITER*

<span id="page-16-0"></span>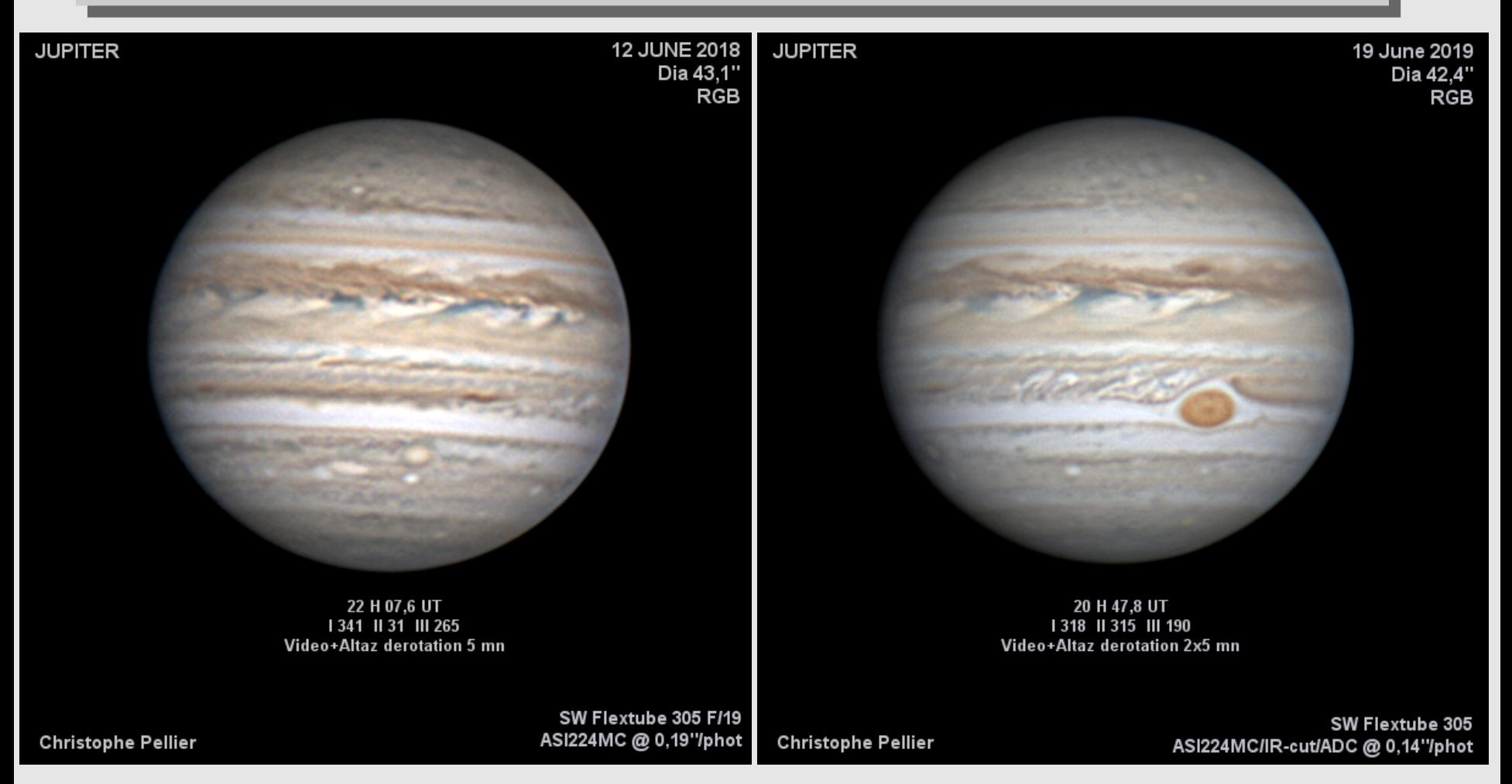

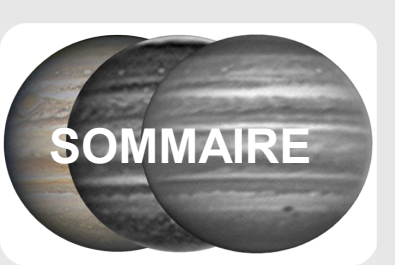

*Mis à part ce rendu des couleurs un peu moins bon, la caméra ASI224MC est particulièrement bien adaptée à la prise de vue sur Jupiter, une planète en rotation très rapide.* 

# *5 – QUELQUES RESULTATS : JUPITER 5 – QUELQUES RESULTATS : JUPITER*

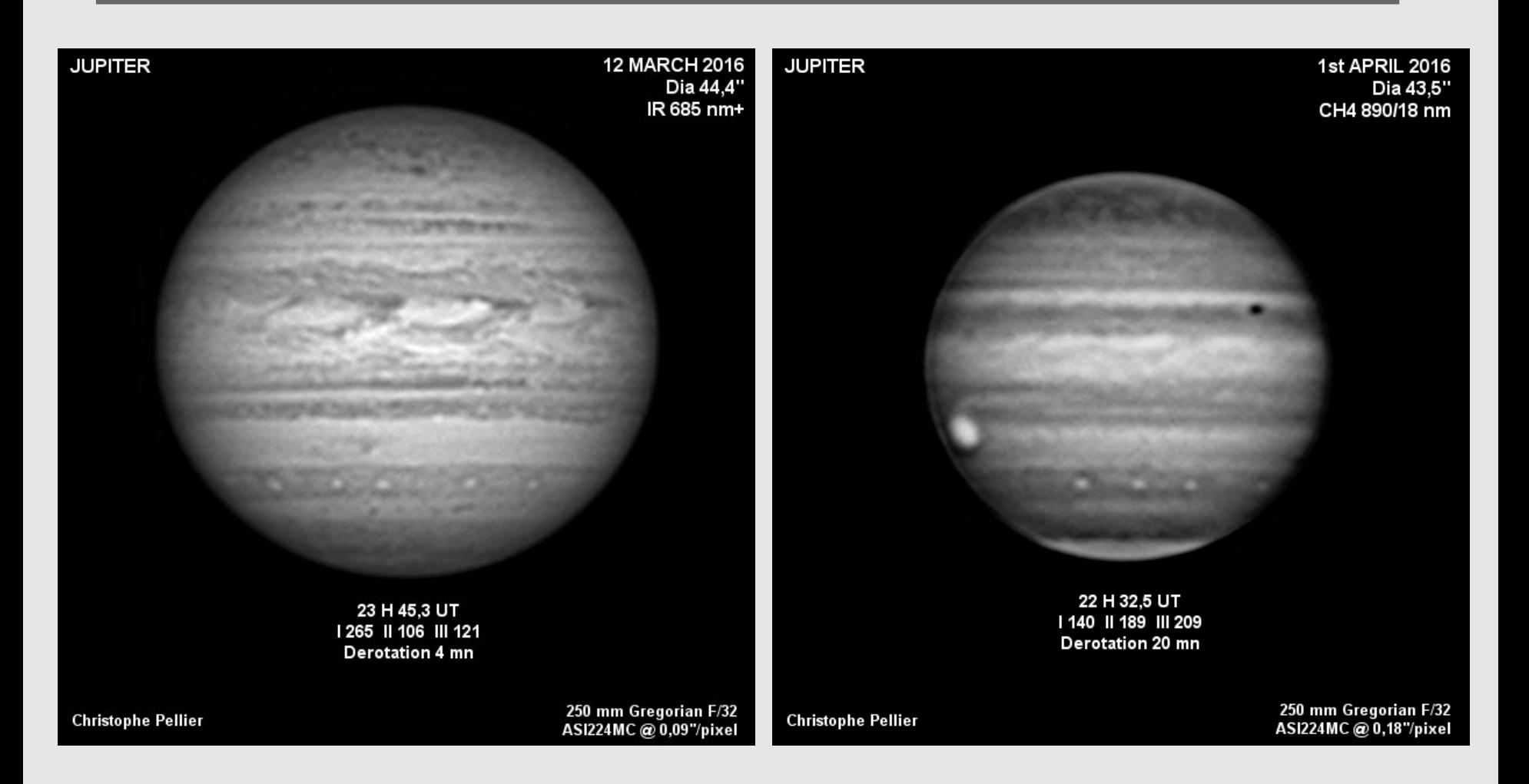

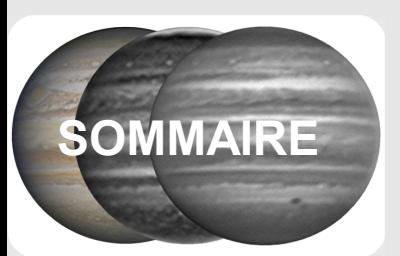

*Quelques résultats dans l'infrarouge. Non seulement les filtres IR "larges" fonctionnent bien, mais il est également tout à fait possible de faire des images dans la bande du méthane.*

# *5 – QUELQUES RESULTATS : SATURNE 5 – QUELQUES RESULTATS : SATURNE*

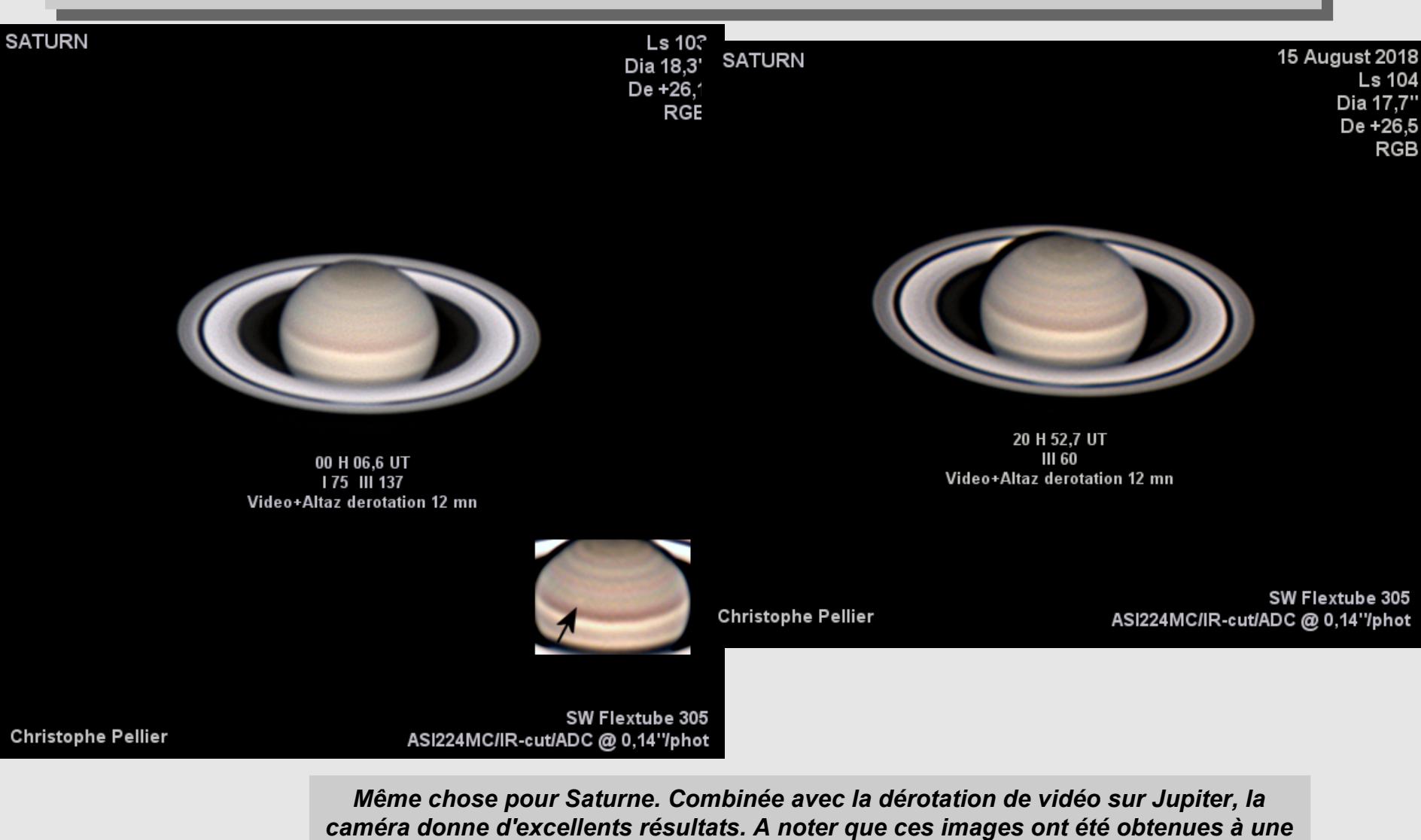

*hauteur sur l'horizon d'une vingtaine de degrés seulement !*

**[SOMMAIRE](#page-2-0)**

### *5 – QUELQUES RESULTATS : MARS 5 – QUELQUES RESULTATS : MARS*

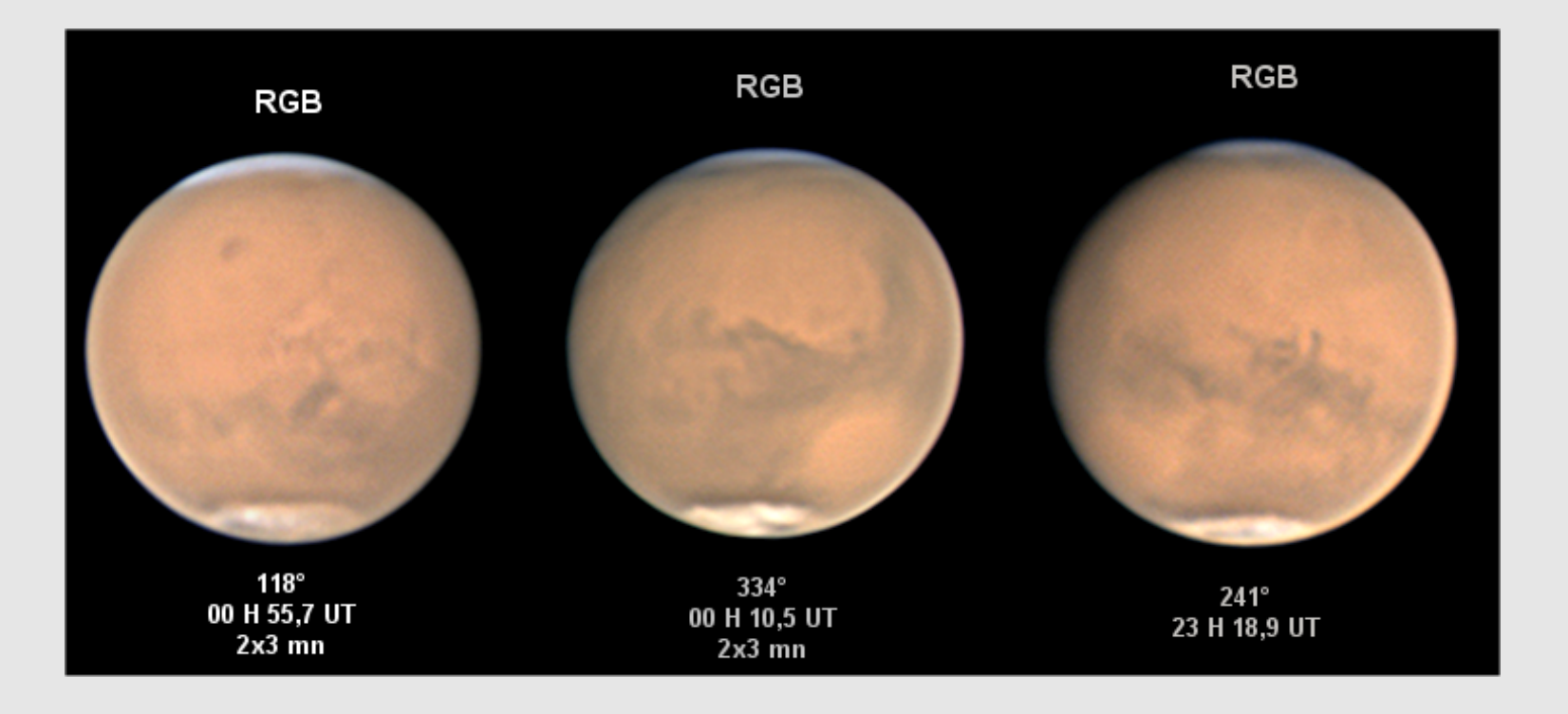

*Ces images de Mars ont été obtenues durant la grande tempête de poussières de l'été 2018. La hauteur était encore plus faible que pour Saturne, avec seulement 15° atteint en août. En dépit d'un déficit de bleu très important à l'acquisition, la caméra se comporte encore très bien, avec une cadence de capture de 200 images par seconde. Les images finales sont traitées en dérotation de 2 à 4 images dans WinJupos.*

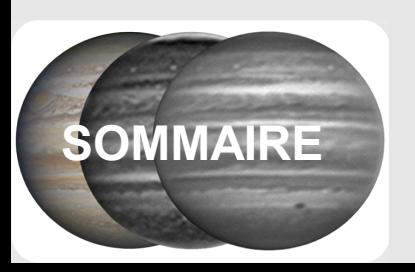

## *5 – QUELQUES RESULTATS : VENUS 5 – QUELQUES RESULTATS : VENUS*

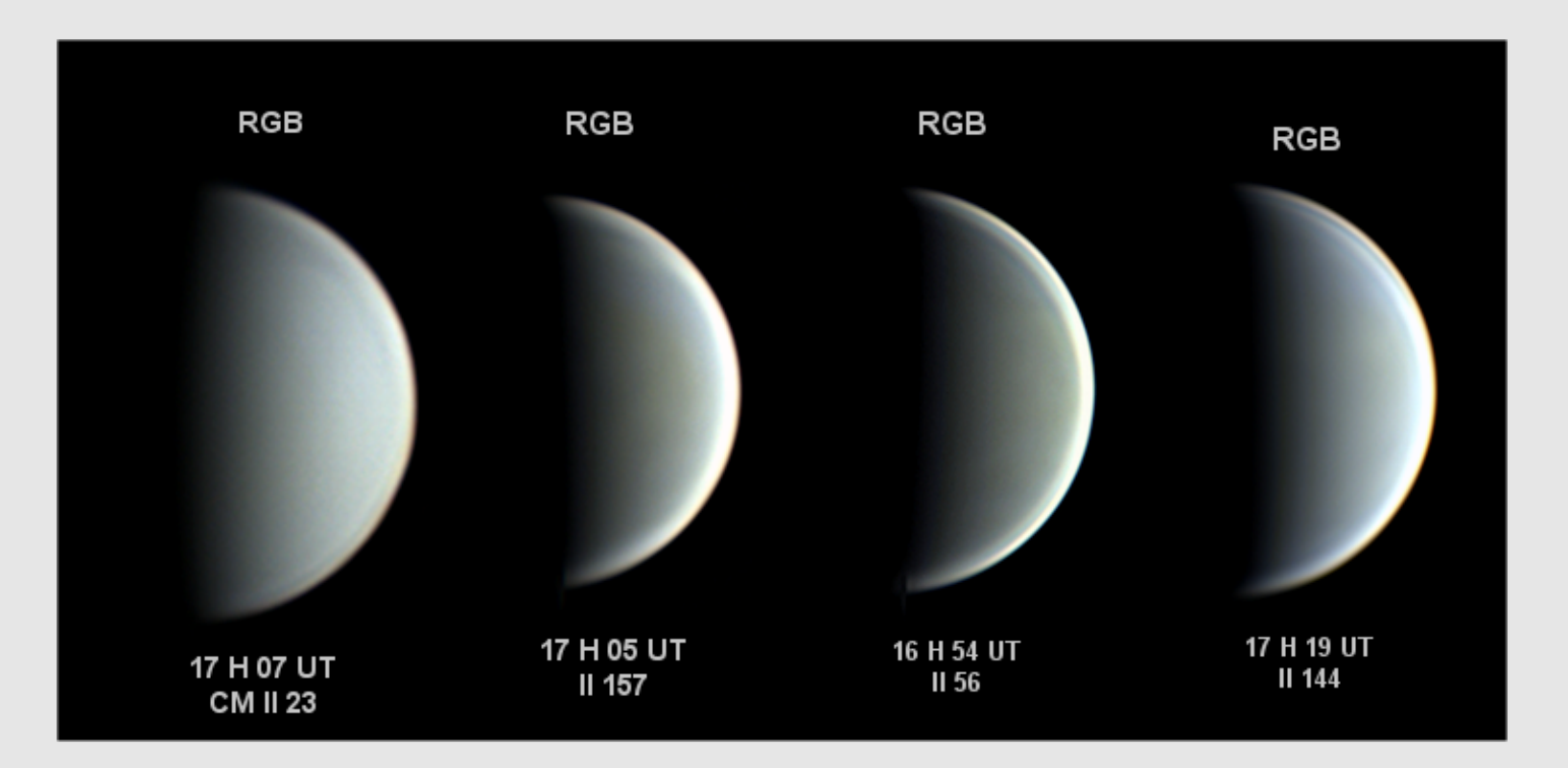

*Le cas de Vénus est emblématique de la qualité de l'ASI224MC, qui est capable d'enregistrer, en couleur, des détails sur cette planète. Les nuances de couleurs visibles correspondent aux taches observables dans l'ultraviolet : les régions blanches (les pôles, souvent) sont les vortex polaires, et les régions équatoriales présentent une teinte jaune subtile, mais réelle, là où l'absorbeur UV est présent en plus grande quantité.*

*Images prises en janvier 2017.*

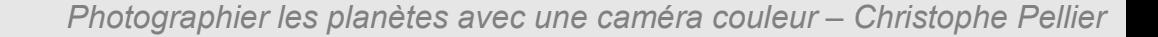

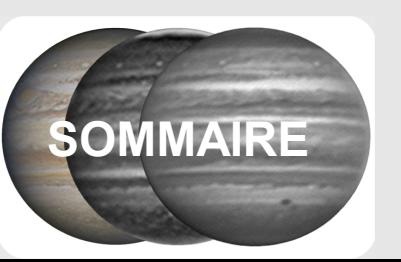

# *5 – QUELQUES RESULTATS : URANUS 5 – QUELQUES RESULTATS : URANUS*

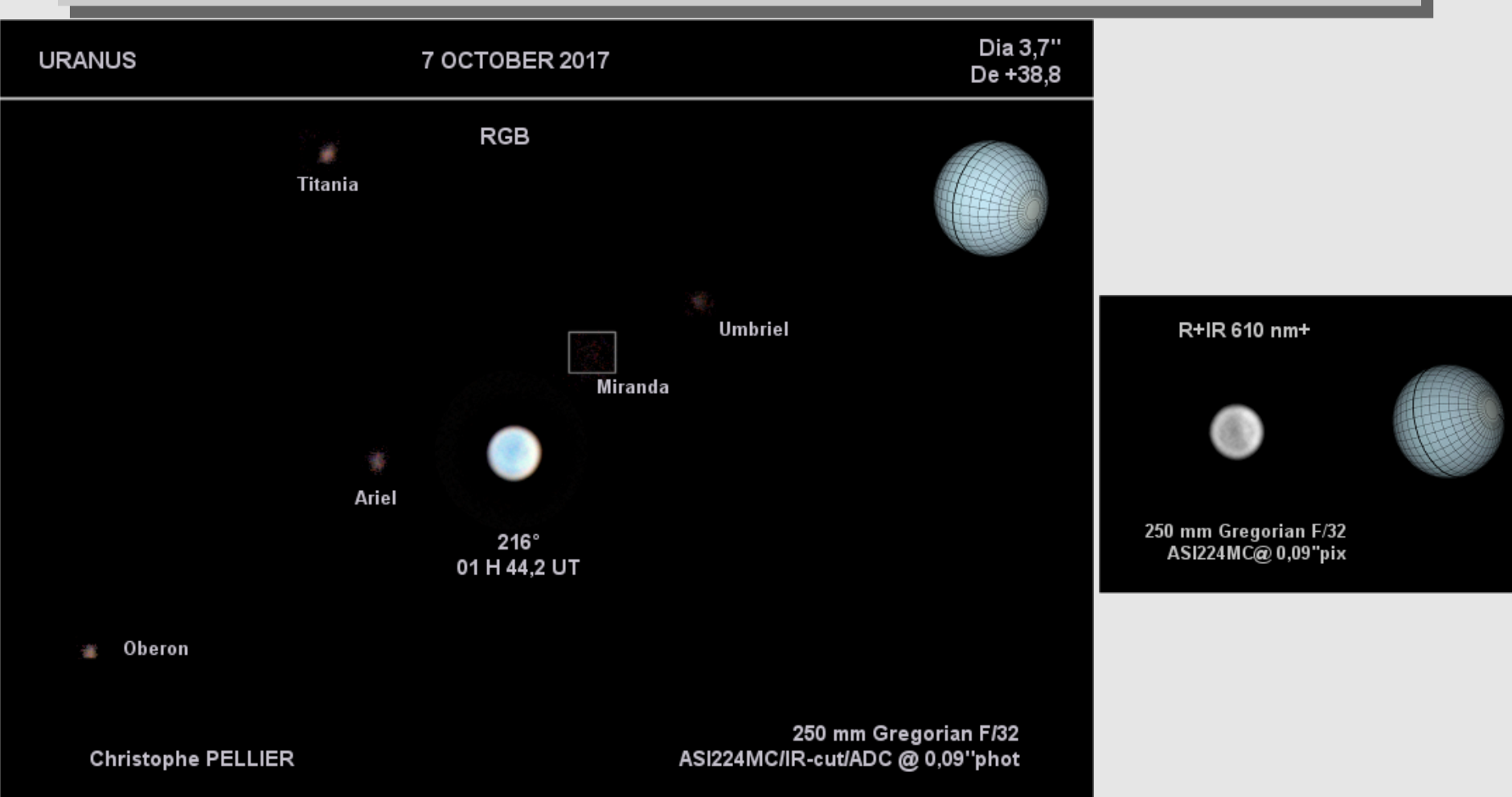

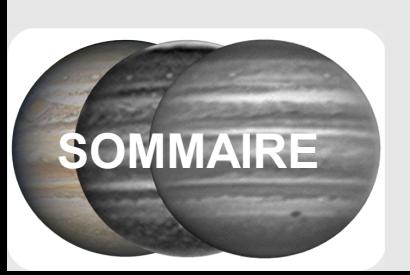

*Les prises de vue sur Uranus confirment la puissance de la caméra. Comme pour Vénus, on parvient à dévoiler des détails sur cette planète en couleur. Ici, la région polaire nord de la planète, qui apparaît d'une teinte sensiblement plus blanche que le reste du disque, nettement bleu-vert. Cette région polaire est particulièrement contrastée sur des images infrarouge.*

*A droite, une image réalisée en 2016 avec l'ASI224MC, et un filtre rouge+infrarouge RG610, selon les méthodes exposées plus haut.*

#### *CONCLUSION CONCLUSION*

<span id="page-22-0"></span>**Les capteurs couleur CMOS modernes offrent aujourd'hui d'excellentes performances. Si les capteurs noir et blanc peuvent toujours prétendre à un meilleur rendu notamment en couleurs, ils ne disposent plus vraiment de leur avantage principal qui était leur sensibilité supérieure.**

**Ces nouvelles caméras couleur ouvrent également l'imagerie des planètes en infrarouge, y compris dans la bande du méthane sur les planètes gazeuses.**

**Il reste toutefois un domaine qui leur reste largement fermé, qui est l'imagerie en bande ultraviolette. Cette bande est très intéressante dans le cas de Vénus. Il est possible d'utiliser un filtre UV avec un capteur couleur avec la même méthode que celle développée ici pour les filtres IR, mais les performances seront largement inférieures à celles d'un capteur noir et blanc.**

**Pour cette raison au moins, l'achat d'un capteur noir et blanc se justifie pleinement !**

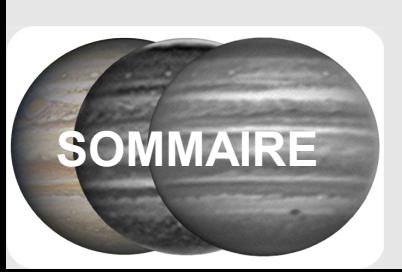

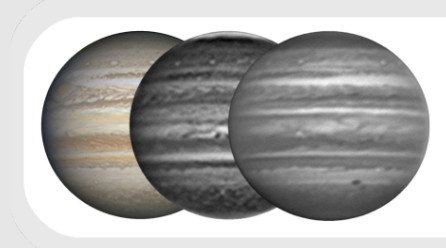

# **PLANETARY ASTRONOMY**

A website by Christophe Pellier